# Package 'tvgarch'

December 21, 2021

<span id="page-0-0"></span>Type Package

Title Time Varying GARCH Modelling

Version 2.2

Date 2021-12-11

Author Susana Campos-Martins [aut, cre], Genaro Sucarrat [ctb]

Maintainer Susana Campos-Martins <susana.martins@nuffield.ox.ac.uk>

**Description** Simulation, estimation and inference for univariate and multivariate  $TV(s)$ - $GARCH(p,q,r)-X$  models, where s indicates the number and shape of the transition functions, p is the ARCH order, q is the GARCH order, r is the asymmetry order, and 'X' indicates that covariates can be included. In the multivariate case, variances are estimated equation by equation and dynamic conditional correlations are allowed. The TV long-term component of the variance as in the multiplicative TV-

GARCH model of Amado and Ter ${\{x\}}$ svirta (2013) [<doi:10.1016/j.jeconom.2013.03.006>](https://doi.org/10.1016/j.jeconom.2013.03.006) introduces non-stationarity whereas the GARCH-X short-term component describes conditional heteroscedasticity. Maximisation by parts leads to consistent and asymptotically normal estimates.

License GPL  $(>= 2)$ 

Depends R (>= 3.5.0), garchx, zoo, numDeriv, hier.part

URL <https://sites.google.com/site/susanacamposmartins>

NeedsCompilation no

Repository CRAN

Date/Publication 2021-12-21 10:30:02 UTC

## R topics documented:

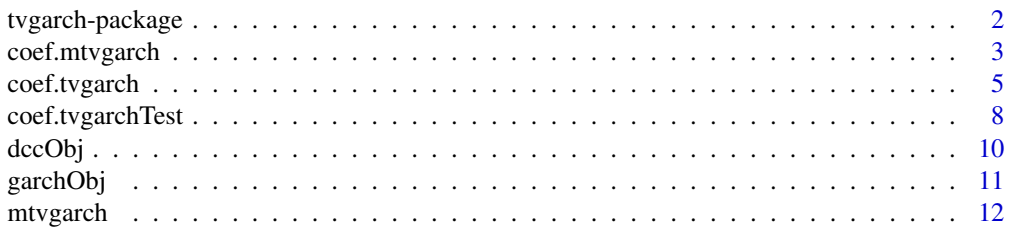

<span id="page-1-0"></span>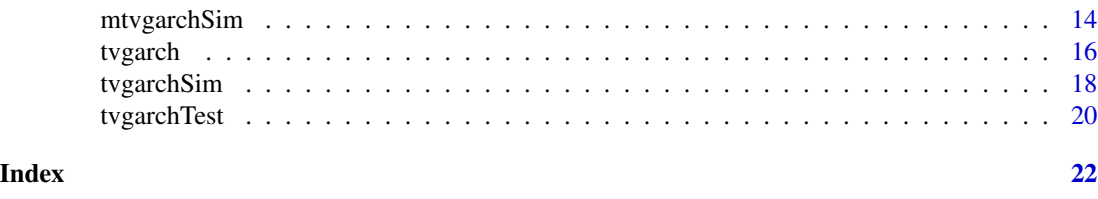

tvgarch-package *Time Varying GARCH Modelling*

#### Description

Simulation, estimation and inference for univariate and multivariate  $TV(s)$ -GARCH(p,q,r)-X models, where s indicates the number and shape of the transition functions, p is the ARCH order, q is the GARCH order, r is the asymmetry order, and 'X' indicates that covariates can be included. The TV long-term component, as in the multiplicative TV-GARCH model of Amado and Ter\"asvirta (2013) <doi:10.1016/j.jeconom.2013.03.006>, introduces non-stationarity whereas the GARCH-X shortterm component describes conditional heteroscedasticity. Maximisation by parts leads to consistent and asymptotically normal estimates. In the multivariate case, conditional variances are estimated equation by equation and dynamic conditional correlations are allowed.

#### Details

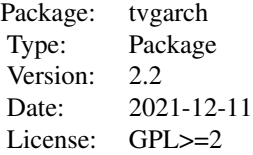

#### Author(s)

Susana Campos-Martins, <https://sites.google.com/site/susanacamposmartins>

Maintainer: Susana Campos-Martins Contributor: Genaro Sucarrat

#### See Also

[tvgarchTest](#page-19-1), [tvgarch](#page-15-1), [mtvgarch](#page-11-1), [tvgarchSim](#page-17-1), [mtvgarchSim](#page-13-1)

#### Examples

set.seed(123)

## Simulate from a TV(1)-GARCH(1,1) model (default):

#### <span id="page-2-0"></span>coef.mtvgarch 3

```
ySim <- tvgarchSim(n = 1500)
## Test a GARCH(1,1) model against a TV(1)-GARCH(1,1) model:
yTest <- tvgarchTest(y = ySim)
yTest
## Estimate a TV(1)-GARCH(1,1) model (default):
yEst <- tvgarch(y = ySim)
yEst
```
coef.mtvgarch *Extraction functions for multivariate 'mtvgarch' objects*

#### <span id="page-2-1"></span>**Description**

Extraction functions for objects of class 'mtvgarch'.

```
## S3 method for class 'mtvgarch'
coef(object, spec = c("sigma2", "tv", "garch", "cc"), ...)## S3 method for class 'mtvgarch'
fitted(object, spec = c("sigma2", "tv", "garch", "cc"),
                             as.zoo = TRUE, ...)
  ## S3 method for class 'mtvgarch'
logLik(object, ...)
  ## S3 method for class 'mtvgarch'
nobs(object, ...)
  ## S3 method for class 'mtvgarch'
plot(x, spec = c("sigma2", "tv", "garch"), ...)## S3 method for class 'mtvgarch'
predict(object, n. ahead = 10, newxtv = NULL,newxreg = NULL, newindex = NULL, n.sim = 5000,
                              as.zoo = TRUE, verbose = FALSE, ...)## S3 method for class 'mtvgarch'
print(x, \ldots)## S3 method for class 'mtvgarch'
quantile(x, probs = 0.025, type = 7, as.zoo = TRUE, \ldots)
  ## S3 method for class 'mtvgarch'
residuals(object, as.zoo = TRUE, ...)
  ## S3 method for class 'mtvgarch'
summary(object, ...)
  ## S3 method for class 'mtvgarch'
tolates(object, digits = 4, ...)## S3 method for class 'mtvgarch'
vcov(object, spec = c("sigma2", "tv", "garch", "cc"), ...)
```
### <span id="page-3-0"></span>Arguments

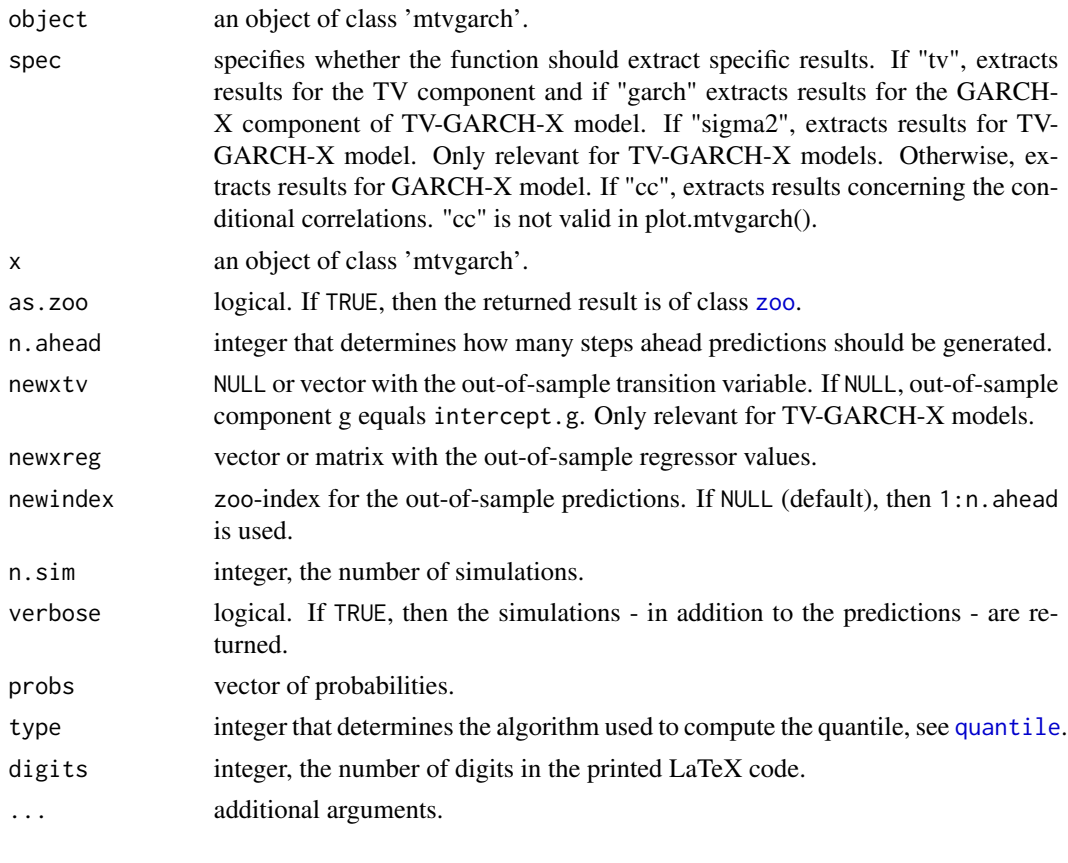

### Value

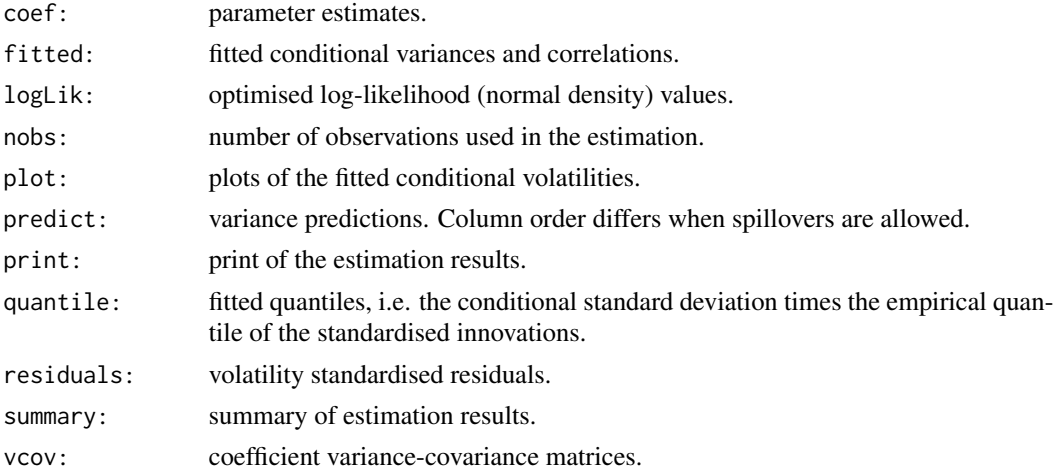

### Author(s)

Susana Campos-Martins

### <span id="page-4-0"></span>coef.tvgarch 5

#### References

Cristina Amado and Timo Ter\"asvirta (2013) Modelling volatility by variance decomposition, Journal of Econometrics 175, 142-153. Christian Francq and Jean-Michel Zako\"ian (2016) Estimating multivariate volatility models equation by equation, J. R. Stat. Soc. Ser. B Stat. Methodol 78, 613-635.

#### See Also

[mtvgarch](#page-11-1), [mtvgarchSim](#page-13-1), [tvgarch](#page-15-1), [garchx](#page-0-0), [zoo](#page-0-0)

#### Examples

```
set.seed(123)
## Simulate from a bivariate CCC-TV(1)-GARCH(1,1) model (default):
mySim <- mtvgarchSim(n = 1500)
## Estimate a CCC-TV(1)-GARCH(1,1) model:
myEst < - mtvgarch(y = mySim)
## Print estimation results:
print(myEst)
## Extract and store conditional variances:
sigma2Est <- fitted(myEst)
## Plot:
plot(myEst)
```

```
## Generate predictions:
predict(myEst)
```
coef.tvgarch *Extraction functions for univarate 'tvgarch' objects*

#### <span id="page-4-1"></span>Description

Extraction functions for objects of class 'tvgarch'.

```
## S3 method for class 'tvgarch'
coef(object, spec = c("sigma2", "tv", "garch"), ...)## S3 method for class 'tvgarch'
fitted(object, spec = c("sigma2", "tv", "garch"),
                            as.zoo = TRUE, ...)
  ## S3 method for class 'tvgarch'
logLik(object, ...)
```

```
## S3 method for class 'tvgarch'
nobs(object, ...)
 ## S3 method for class 'tvgarch'
plot(x, spec = c("sigma2", "tv", "garch"), ...)
  ## S3 method for class 'tvgarch'
predict(object, n.ahead = 10, newxtv = NULL,
                             newxreg = NULL, newindex = NULL, n.sim = 5000,
                             as.zoo = TRUE, verbose = FALSE, ...)## S3 method for class 'tvgarch'
print(x, \ldots)## S3 method for class 'tvgarch'
quantile(x, probs = 0.025, names = TRUE, type = 7,
                              as.zoo = TRUE, ...)
 ## S3 method for class 'tvgarch'
residuals(object, as.zoo = TRUE, ...)
  ## S3 method for class 'tvgarch'
summary(object, ...)
  ## S3 method for class 'tvgarch'
tolates(object, digits = 4, ...)## S3 method for class 'tvgarch'
vcov(object, spec = c("sigma2", "tv", "garch"), ...)
```
#### Arguments

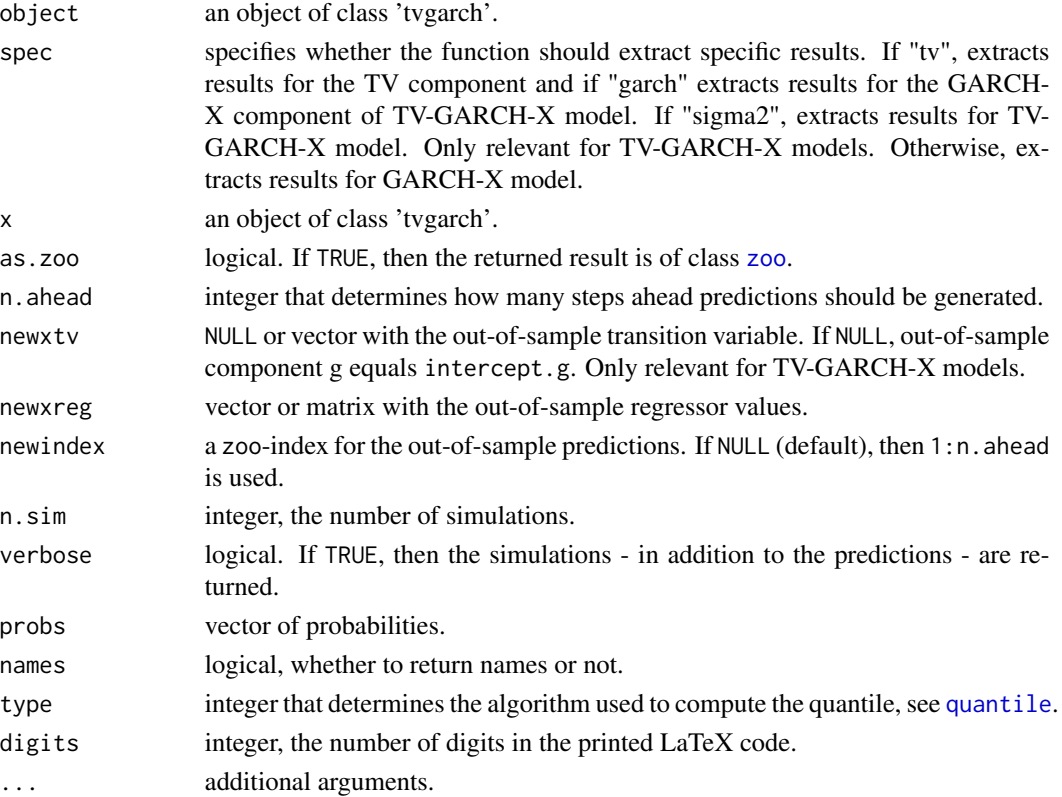

<span id="page-5-0"></span>

### <span id="page-6-0"></span>coef.tvgarch 7

#### Value

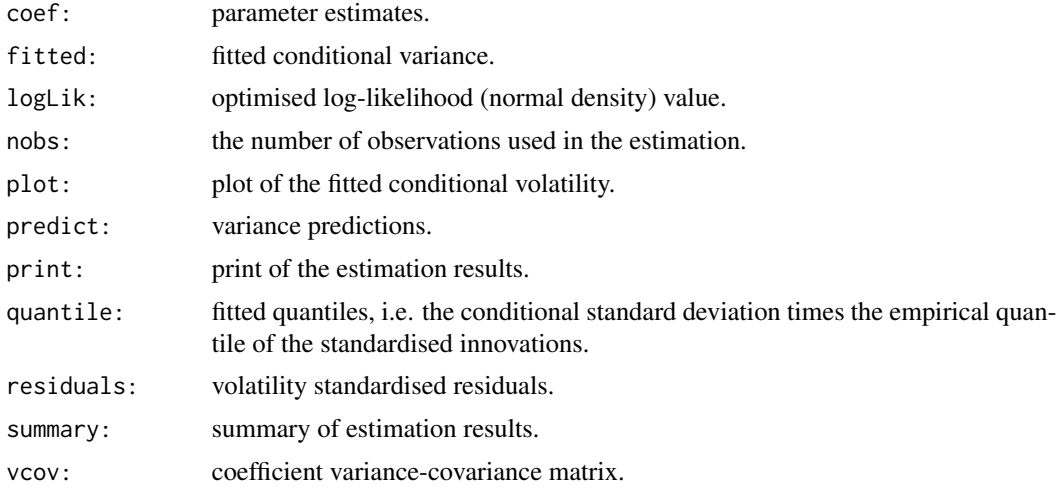

#### Author(s)

Susana Campos-Martins

#### References

Cristina Amado and Timo Ter\"asvirta (2013) Modelling volatility by variance decomposition, Journal of Econometrics 175, 142-153. Cristina Amado and Timo Ter\"asvirta (2014) Modelling changes in the unconditional variance of long stock return series, Journal of Empirical Finance 25, 15-35.

#### See Also

[tvgarchTest](#page-19-1), [tvgarch](#page-15-1), [tvgarchSim](#page-17-1), [zoo](#page-0-0)

### Examples

```
set.seed(123)
```
## Simulate from a TV(1)-GARCH(1,1) model (default): ySim <- tvgarchSim(n = 1500)

```
## Estimate a TV(1)-GARCH(1,1) model:
yEst <- tvgarch(y = ySim)
```

```
## Print estimation results:
print(yEst)
```

```
## Extract and store conditional variances:
sigma2Est <- fitted(yEst)
```
## Plot: plot(yEst)

<span id="page-7-0"></span>## Generate predictions: predict(yEst)

coef.tvgarchTest *Extraction functions for univarate 'tvgarchTest' objects*

#### Description

Extraction functions for objects of class 'tvgarchTest'. Results from the estimation of the model under the null hypothesis, i.e., a GARCH(1,1) model, can be extracted similar to an object of class 'tvgarch' with the exception of functions print.tvgarchTest() and summary.tvgarchTest().

#### Usage

```
## S3 method for class 'tvgarchTest'
coef(object, ...)
  ## S3 method for class 'tvgarchTest'
fitted(object,
  as.zoo = TRUE, ...## S3 method for class 'tvgarchTest'
logLik(object, ...)
  ## S3 method for class 'tvgarchTest'
nobs(object, ...)
  ## S3 method for class 'tvgarchTest'
plot(x, \ldots)## S3 method for class 'tvgarchTest'
predict(object, n.ahead = 10, newxreg = NULL,
                                  newindex = NULL, n.sim = 5000,as.zoo = TRUE, verbose = FALSE, \dots)
  ## S3 method for class 'tvgarchTest'
print(x, \ldots)## S3 method for class 'tvgarchTest'
quantile(x, probs = 0.025, names = TRUE, type = 7,
                                   as.zoo = TRUE, ...)
  ## S3 method for class 'tvgarchTest'
residuals(object, as.zoo = TRUE, ...)
  ## S3 method for class 'tvgarchTest'
summary(object, ...)
  ## S3 method for class 'tvgarchTest'
tolates(object, digits = 4, ...)## S3 method for class 'tvgarchTest'
vcov(object, ...)
```
#### Arguments

object an object of class 'tvgarchTest'.

### <span id="page-8-0"></span>coef.tvgarchTest 9

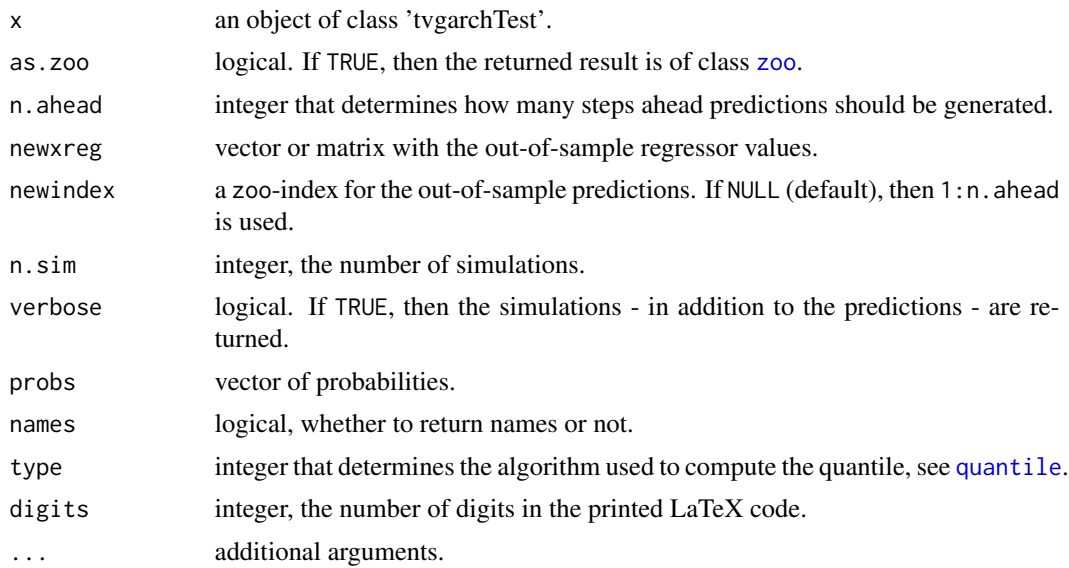

### Value

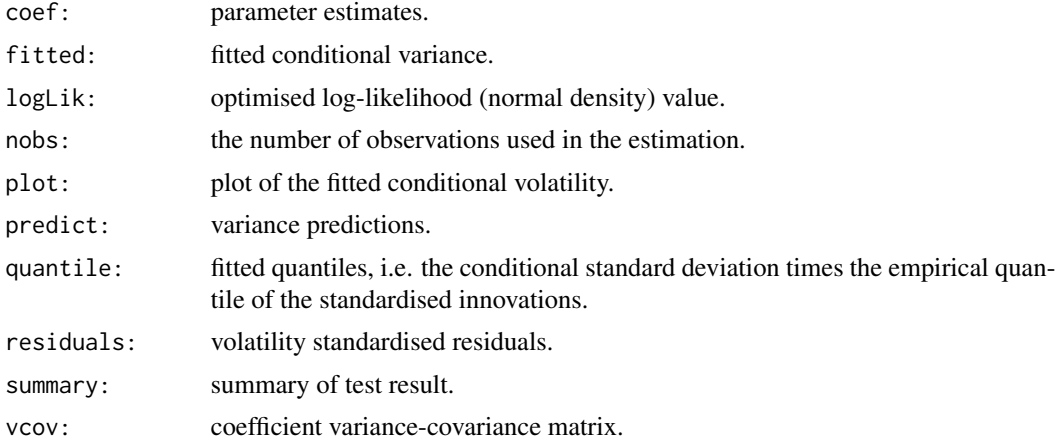

### Author(s)

Susana Campos-Martins

### References

Cristina Amado and Timo Ter\"asvirta (2013) Modelling volatility by variance decomposition, Journal of Econometrics 175, 142-153. Cristina Amado and Timo Ter\"asvirta (2014) Modelling changes in the unconditional variance of long stock return series, Journal of Empirical Finance 25, 15-35.

### See Also

[tvgarchTest](#page-19-1), [tvgarchSim](#page-17-1), [tvgarch](#page-15-1), [zoo](#page-0-0)

#### Examples

```
set.seed(123)
## Simulate from a TV(1)-GARCH(1,1) model (default):
ySim <- tvgarchSim(n = 1500)
## Test a GARCH(1,1) model against a TV(1)-GARCH(1,1) model:
yTest <- tvgarchTest(y = ySim)
## Print test and estimation results:
print(yTest)
## Estimated number of locations
summary(yTest)
## Extract and plot estimation results for GARCH(1,1) used in the test:
sigma2Test <- fitted(yTest)
plot(yTest)
## Estimate a TV(s)-GARCH(1,1) model:
s <- summary(yTest)
yEst \leftarrow \text{tvgarch}(y = ySim, \text{order.g } = s)
```
dccObj *Auxiliary functions*

### Description

Auxiliary functions used in the estimation of the multivariate TV(s)-GARCH(p,q,r)-X model. Not intended for the average user.

#### Usage

dccObj(par.dcc, z, sigma2, flag)

#### Arguments

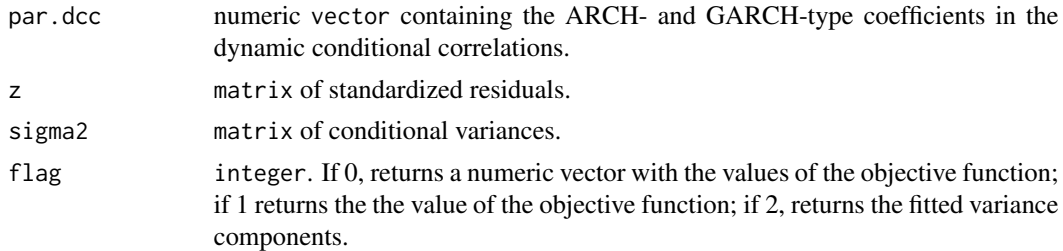

#### Value

The values of the objective function or fitted dynamic conditional correlations.

<span id="page-9-0"></span>

#### <span id="page-10-0"></span>garchObj 11

### Author(s)

Susana Campos-Martins

#### See Also

[mtvgarch](#page-11-1), [fitted.mtvgarch](#page-2-1), [residuals.mtvgarch](#page-2-1)

### garchObj *Auxiliary functions*

### Description

Auxiliary functions used in the estimation of the univariate and multivariate TV(s)-GARCH(p,q,r)- X model. Not intended for the average user.

#### Usage

```
tv(speed, location, xtv = NULL, n = NULL, opt = 0,
order.g = NULL, as.zoo = TRUE, verbose = FALSE)
tvObj(par.g, fixed.par.g, xtv, opt, order.g, fixed.h, y, iter0, flag)
garchObj(par.h, xreg, order.h, fixed.g, y, flag)
```
#### Arguments

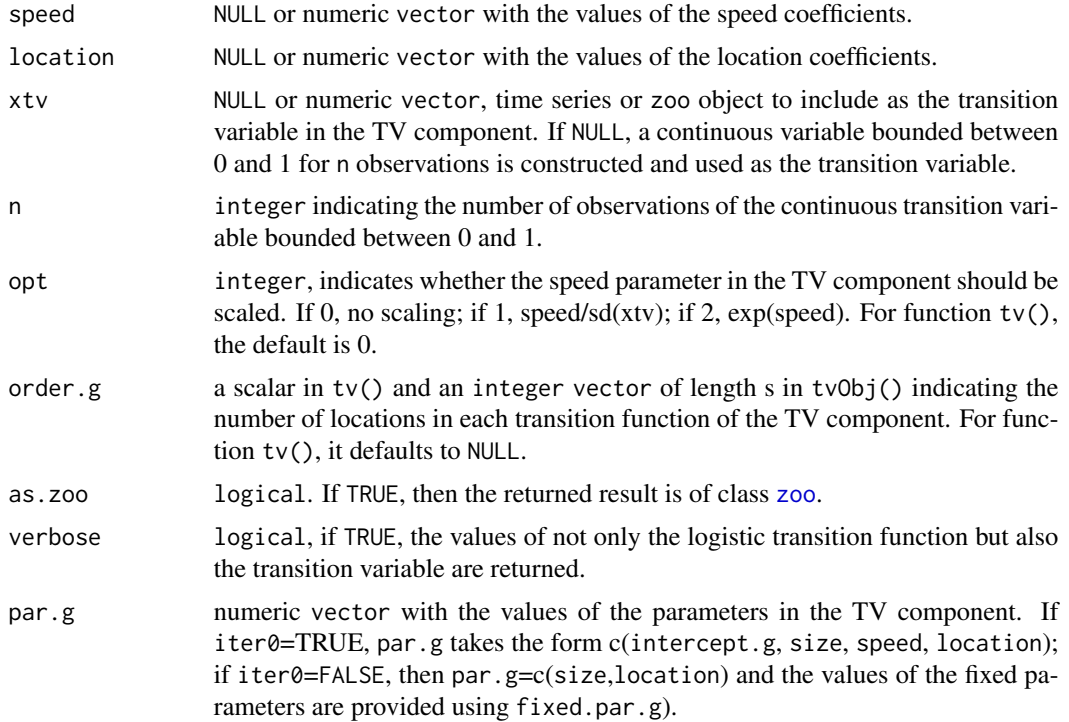

<span id="page-11-0"></span>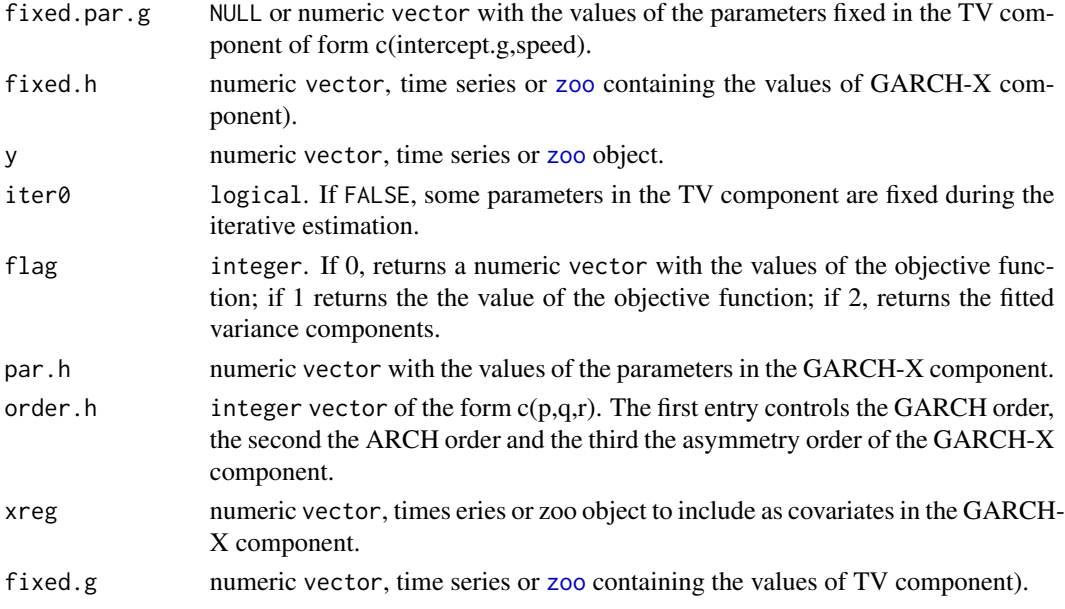

#### Value

The values of the objective function or fitted variance components.

#### Author(s)

Susana Campos-Martins

#### See Also

[tvgarch](#page-15-1), [fitted.tvgarch](#page-4-1), [residuals.tvgarch](#page-4-1)

<span id="page-11-1"></span>mtvgarch *Estimate a multivariate TV-GARCH-X model*

#### Description

Equation by equation estimation of a multivariate multiplicative TV-GARCH-X model with dnamic conditional correlations. For each variance equation, the long-term or unconditional component (TV) and the short-term or conditional variance component (GARCH-X) are estimated separately using maximization by parts, where the iterative algorithm proceeds until convergence. Conditional on the variance estimates, the dynamic conditional correlations are estimated by maximum likelihood.

```
mtvgarch(y, order.g = c(1, 1), order.h = NULL, order.x = NULL,
initial.values = list(), xtv = NULL, xreg = NULL, opt = 2, dcc = FALSE,turbo = TRUE, trace = FALSE)
```
#### <span id="page-12-0"></span>mtvgarch 13

### Arguments

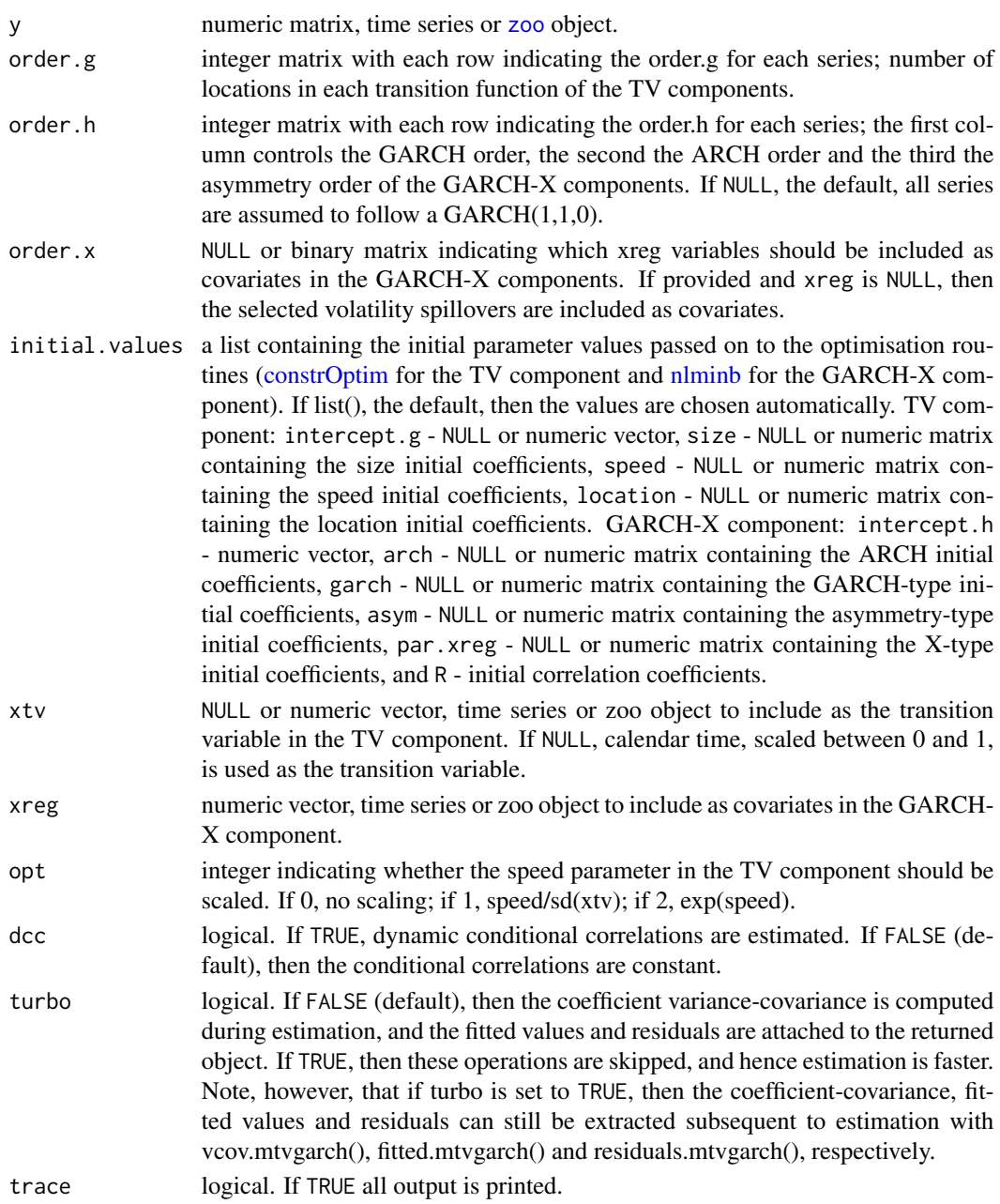

### Value

An object of class 'mtvgarch'.

### Author(s)

Susana Campos-Martins

#### References

Cristina Amado and Timo Ter\"asvirta (2013) Modelling volatility by variance decomposition, Journal of Econometrics 175, 142-153. Christian Francq and Jean-Michel Zako\"ian (2016) Estimating multivariate volatility models equation by equation, J. R. Stat. Soc. Ser. B Stat. Methodol 78, 613- 635. Robert F. Engle (2002) Dynamic conditional correlation: A simple class of multivariate generalized autoregressive conditional heteroskedasticity models, Journal of Business and Economic Statistics 20, 339-350.

#### See Also

[tvgarch](#page-15-1), [garchx](#page-0-0), [nlminb](#page-0-0), [constrOptim](#page-0-0)

#### Examples

```
set.seed(123)
```

```
## Simulate from a bivariate CCC-TV(1)-GARCH(1,1) model (default):
mySim <- mtvgarchSim(n = 1000)
```

```
## Estimate a CCC-TV(1)-GARCH(1,1) model (default):
myEst < - mtvgarch(y = mySim)
```
## Print estimation results: print(myEst)

```
## Extract coefficients:
coef(myEst)
```

```
## Plot conditional volatilities:
plot(myEst)
```

```
## Generate predictions:
predict(myEst)
```
<span id="page-13-1"></span>

mtvgarchSim *Simulate from a multivariate TV-GARCH-X model*

#### Description

Simulate from a multivariate multiplicative  $TV(s)$ -GARCH(p,q,r)-X model.

```
mtvgarchSim(n, m = 2, order.g = c(1,1), order.h = c(1,1,0, 1,1,0),
order.x = NULL, intercept.g = c(1.2,1), size = c(3,5), speed = c(10,25),
location = c(0.5, 0.8), intercept.h = c(0.2, 0.3), arch = c(0.10, 0.05),
garch = c(0.80,0.90), asym = NULL, xtv = NULL, xreg = NULL, par.xreg = NULL,
R = c(1, 0.6, 0.6, 1), dcc = FALSE, par.dcc = NULL, opt = 0, as.zoo = TRUE,
verbose = FALSE, innovations = NULL)
```
<span id="page-13-0"></span>

## <span id="page-14-0"></span>mtvgarchSim 15

### Arguments

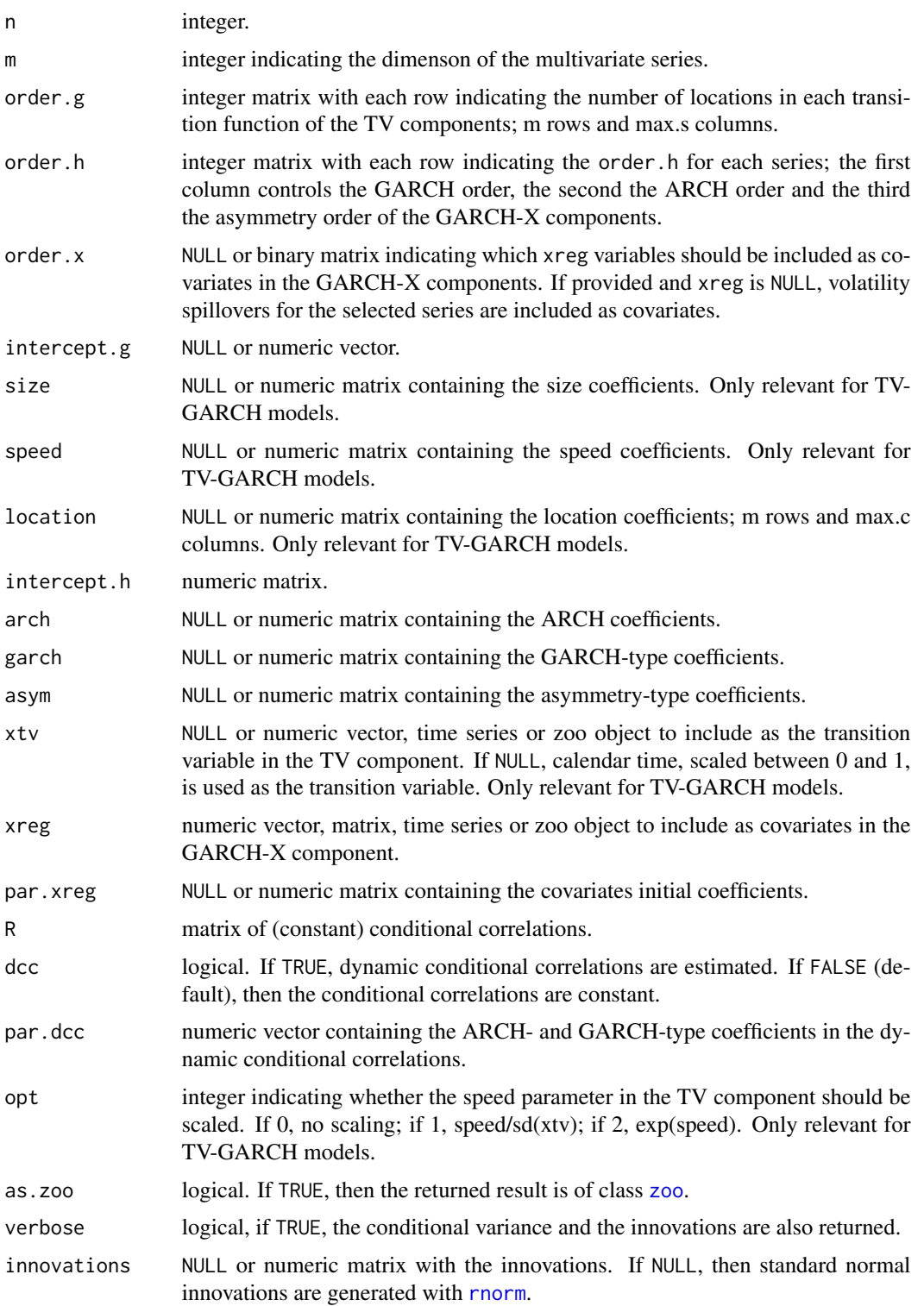

#### <span id="page-15-0"></span>Value

An object of class 'zoo' (if as.zoo = TRUE), otherwise a matrix or a list (if verbose = TRUE), with the simulated values.

#### Author(s)

Susana Campos-Martins

#### See Also

[mtvgarch](#page-11-1), [tvgarch](#page-15-1), [garchx](#page-0-0), [zoo](#page-0-0)

### Examples

```
## Simulate from a bivariate CCC-TV(1)-GARCH(1,1) model (default):
mySim1 <- mtvgarchSim(n = 1500)
## Simulate from a bivariate CCC-TV(1)-GARCH(1,1)-X model
## (with volatility spillovers)
mySim2 <- mtvgarchSim(n = 1500, order.x = c(0,1,1,0), par.xreg =
c(0.03,0.04))
```
<span id="page-15-1"></span>

tvgarch *Estimate a TV-GARCH-X model*

#### Description

Quasi Maximum Likelihood (ML) estimation of a univariate multiplicative TV(s)-GARCH(p,q,r)- X model, where s indicates the number and the shape of the transition functions, r is the asymmetry order, p is the ARCH order, q is the GARCH order, and 'X' indicates that covariates can be included. Any transition variable, deterministic or stochastic, can be used to drive the transitions between the variance states. The TV long-term component introduces non-stationarity in the variance process, where the GARCH-X short-term component describes conditional heteroscedasticity. Maximization by parts leads to consistent and asymptotically normal estimates.

#### Usage

```
tvgarch(y, order.g = 1, order.h = c(1,1,0), xtv = NULL, xreg = NULL,
       initial.values = list(), opt = 2, turbo = FALSE, trace = FALSE)
```
#### Arguments

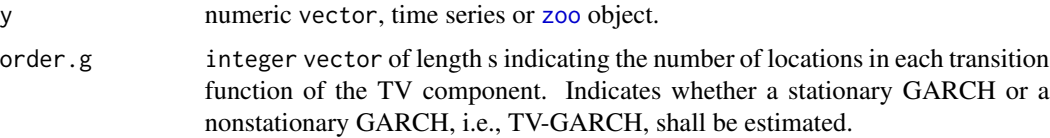

#### <span id="page-16-0"></span>tvgarch 17

- initial. values a list containing the initial parameter values passed on to the optimisation routines [\(constrOptim](#page-0-0) for the TV component and [nlminb](#page-0-0) for the GARCH-X component). If list(), the default, then the values are chosen automatically. TV component: intercept.g - NULL or numeric, size - NULL or numeric vector containing the size initial coefficients, speed - NULL or numeric vector containing the speed initial coefficients, location - NULL or numeric vector containing the location initial coefficients. GARCH-X or GARCH-X component of TV-GARCH-X: intercept.h - numeric, arch - NULL or numeric vector containing the ARCH initial coefficients, garch - NULL or numeric vector containing the GARCH-type initial coefficients, asym - NULL or numeric vector containing the assymetry-type initial coefficients, and par.xreg - NULL or numeric vector containing the X-type initial coefficients.
- xtv NULL or numeric vector, time series or zoo object to include as the transition variable in the TV component. If NULL, calendar time, scaled between 0 and 1, is used as the transition variable. Not relevant for stationary GARCH.
- xreg numeric vector, time series or zoo object to include as covariates in the GARCH-X component.
- opt integer indicating whether the speed parameter in the TV component should be scaled. If 0, no scaling; if 1, speed/sd(xtv); if 2, exp(speed). Only relevant for TV-GARCH models.
- turbo logical. If FALSE (default), then the coefficient variance-covariance is computed during estimation, and the fitted values and residuals are attached to the returned object. If TRUE, then these operations are skipped, and hence estimation is faster. Note, however, that if turbo is set to TRUE, then the coefficient-covariance, fitted values and residuals can still be extracted subsequent to estimation with vcov.tvgarch(), fitted.tvgarch() and residuals.tvgarch(), respectively.
- trace logical. If TRUE all output is printed when estimating a TV-GARCH.

#### Value

An object of class 'tvgarch'.

#### Author(s)

Susana Campos-Martins

#### References

Cristina Amado and Timo Ter\"asvirta (2013) Modelling volatility by variance decomposition, Journal of Econometrics 175, 142-153. Cristina Amado and Timo Ter\"asvirta (2014) Modelling changes in the unconditional variance of long stock return series, Journal of Empirical Finance 25, 15-35.

#### See Also

[garchx](#page-0-0), [tvgarchSim](#page-17-1), [nlminb](#page-0-0), [constrOptim](#page-0-0)

### Examples

```
set.seed(123)
```

```
## Simulate from a TV(1)-GARCH(1,1) model (default):
ySim <- tvgarchSim(n = 1500)
```

```
## Estimate a TV(1)-GARCH(1,1) model:
yEst <- tvgarch(y = ySim)
```
## Print estimation results: print(yEst)

## Extract coefficients: coef(yEst)

## Plot conditional volatilities: plot(yEst)

## Extract log-likelihood: logLik(yEst)

## Extract and store standardised residuals: etaEst <- residuals(yEst)

```
## Generate predictions:
predict(yEst)
```
<span id="page-17-1"></span>tvgarchSim *Simulate from a univariate TV-GARCH-X model*

#### Description

Simulate from a univariate multiplicative  $TV(s)$ -GARCH(p,q,r)-X model.

```
tvgarchSim(n, order.g = 1, order.h = c(1,1,0),
           intercept.g = 1.2, size = 5, speed = 25, location = 0.5, xtv = NULL,
          intercept.h = 0.2, arch = 0.1, garch = 0.8, asym = NULL, xreg = NULL,
          opt = 0, as.zoo = TRUE, verbose = FALSE, innovations = NULL)
```
<span id="page-17-0"></span>

### <span id="page-18-0"></span>tvgarchSim 19

### Arguments

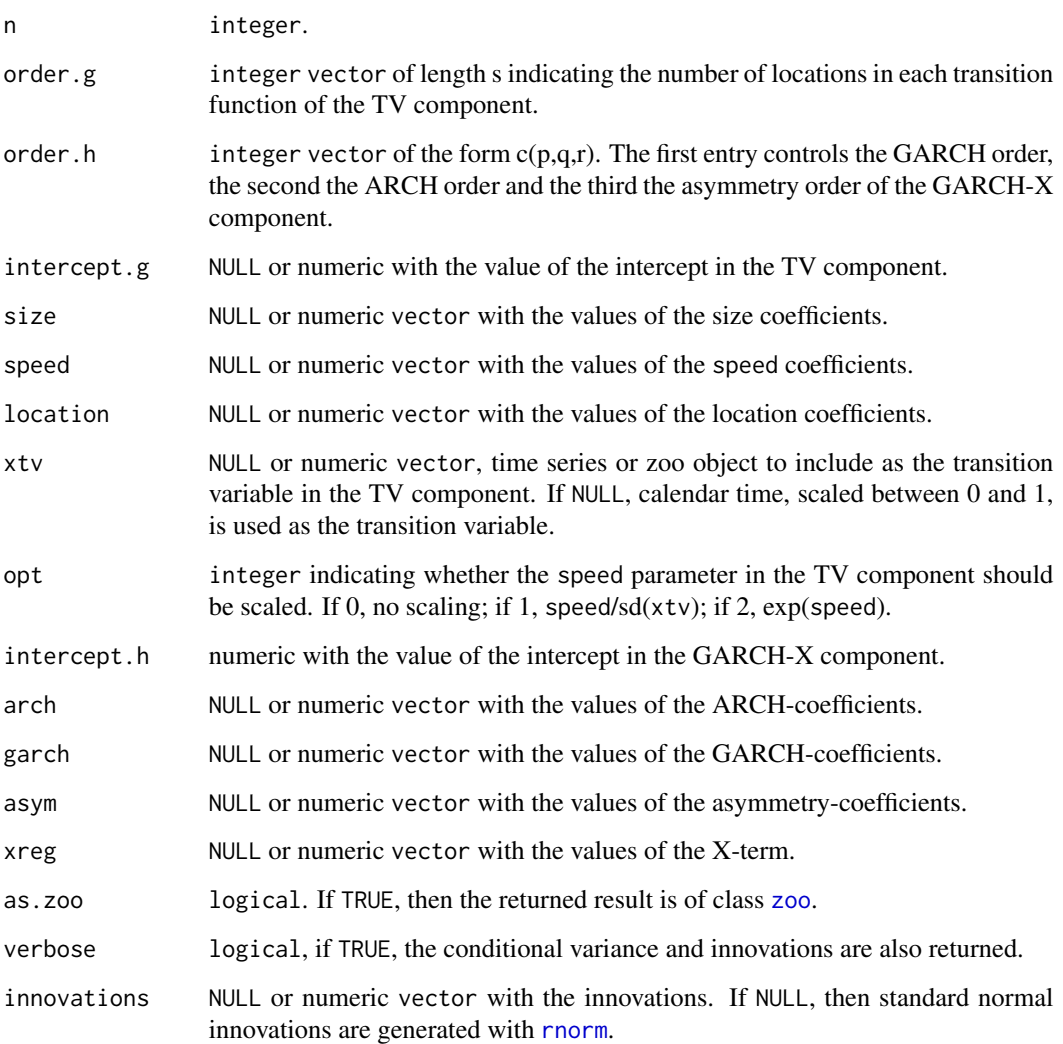

### Value

An object of class 'zoo' (if as.zoo = TRUE), otherwise a vector or a matrix (if verbose = TRUE), with the simulated values.

### Author(s)

Susana Campos-Martins

### See Also

[tvgarch](#page-15-1), [garchx](#page-0-0), [zoo](#page-0-0)

#### <span id="page-19-0"></span>Examples

```
set.seed(123)
## Simulate from a TV(1)-GARCH(1,1) model (default):
ySim1 <- tvgarchSim(n = 1500)
## Simulate from a TV(2)-GARCH(1,1) model:
ySim2 \leq t vgarchSim(n = 1500, order.g = c(1,2), size = c(0.5, -0.4),speed = c(1.5, 2), location = c(0.2, 0.5, 0.8))## Simulate from a GARCH(1,1) model:
ySim3 <- tvgarchSim(n = 1500, order.g = NULL)
## Simulate from a TV(1)-GARCH(1,1,1)-X model:
ySim4 \le tvgarchSim(n = 1500, order.h = c(1,1,1), asym = 0.025, xreg = ySim3^2)
```
<span id="page-19-1"></span>tvgarchTest *Test of a multiplicative time-varying GARCH model*

#### Description

Compute the non-robust and robust Lagrange-Multiplier (LM-)type test statistics for examining the null hypothesis of constant long-term variance, GARCH(1,1), against the alternative of a smoothly changing long-term component, TV-GARCH(1,1).

#### Usage

tvgarchTest(y,  $xtv = NULL$ , alpha = 0.05)

#### **Arguments**

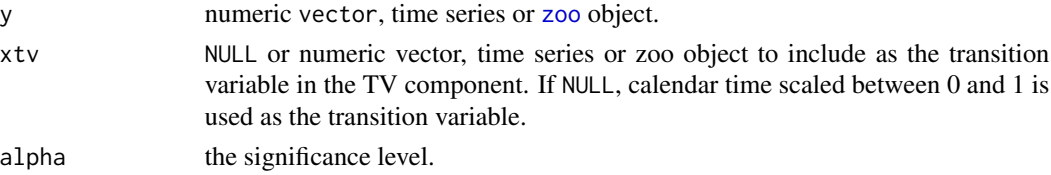

#### Value

An object of class 'tvgarchTest'.

#### Author(s)

Susana Campos-Martins

#### References

Cristina Amado and Timo Ter\"asvirta (2017) Specification and testing of multiplicative time varying GARCH models with applications, Econometric Reviews 36:4, 421-446.

### <span id="page-20-0"></span>tvgarchTest 21

### See Also

[tvgarch](#page-15-1), [garchx](#page-0-0), [tvgarchSim](#page-17-1)

### Examples

```
set.seed(123)
```

```
## Simulate from a TV(1)-GARCH(1,1) model (default):
ySim <- tvgarchSim(n = 1500)
```

```
## Test of a TV(1)-GARCH(1,1) model:
yTest <- tvgarchTest(y = ySim)
orderG1 <- summary(yTest)
```

```
## Estimate a TV(1)-GARCH(1,1) model:
yEst <- tvgarch(y = ySim, order.g = orderG1)
```
# <span id="page-21-0"></span>**Index**

∗ Econometrics coef.mtvgarch, [3](#page-2-0) coef.tvgarch, [5](#page-4-0) coef.tvgarchTest, [8](#page-7-0)  $dcc<sub>0</sub>b<sub>1</sub>, 10$  $dcc<sub>0</sub>b<sub>1</sub>, 10$ garchObj, [11](#page-10-0) mtvgarchSim, [14](#page-13-0) tvgarch, [16](#page-15-0) tvgarch-package, [2](#page-1-0) tvgarchSim, [18](#page-17-0) tvgarchTest, [20](#page-19-0) ∗ Financial Econometrics coef.mtvgarch, [3](#page-2-0) coef.tvgarch, [5](#page-4-0) coef.tvgarchTest, [8](#page-7-0)  $dccObj, 10$  $dccObj, 10$ garchObj, [11](#page-10-0) mtvgarch, [12](#page-11-0) mtvgarchSim, [14](#page-13-0) tvgarch, [16](#page-15-0) tvgarch-package, [2](#page-1-0) tvgarchSim, [18](#page-17-0) tvgarchTest, [20](#page-19-0) ∗ Nonlinear Time Series coef.mtvgarch, [3](#page-2-0) coef.tvgarch, [5](#page-4-0) coef.tvgarchTest, [8](#page-7-0) dccObj, [10](#page-9-0) garchObj, [11](#page-10-0) mtvgarch, [12](#page-11-0) mtvgarchSim, [14](#page-13-0) tvgarch, [16](#page-15-0) tvgarch-package, [2](#page-1-0) tvgarchSim, [18](#page-17-0) tvgarchTest, [20](#page-19-0) ∗ Spillovers mtvgarch, [12](#page-11-0) ∗ Time Varying Parameter Models coef.mtvgarch, [3](#page-2-0)

coef.tvgarch, [5](#page-4-0) coef.tvgarchTest, [8](#page-7-0) dccObj, [10](#page-9-0) garchObj, [11](#page-10-0) mtvgarch, [12](#page-11-0) mtvgarchSim, [14](#page-13-0) tvgarch, [16](#page-15-0) tvgarch-package, [2](#page-1-0) tvgarchSim, [18](#page-17-0) tvgarchTest, [20](#page-19-0) coef.mtvgarch, [3](#page-2-0) coef.tvgarch, [5](#page-4-0) coef.tvgarchTest, [8](#page-7-0) constrOptim, *[13,](#page-12-0) [14](#page-13-0)*, *[17,](#page-16-0) [18](#page-17-0)* dccObj, [10](#page-9-0) fitted.mtvgarch, *[11](#page-10-0)* fitted.mtvgarch *(*coef.mtvgarch*)*, [3](#page-2-0) fitted.tvgarch, *[12](#page-11-0)* fitted.tvgarch *(*coef.tvgarch*)*, [5](#page-4-0) fitted.tvgarchTest *(*coef.tvgarchTest*)*, [8](#page-7-0) garchObj, [11](#page-10-0) garchx, *[5](#page-4-0)*, *[14](#page-13-0)*, *[16](#page-15-0)*, *[18,](#page-17-0) [19](#page-18-0)*, *[21](#page-20-0)* logLik.mtvgarch *(*coef.mtvgarch*)*, [3](#page-2-0) logLik.tvgarch *(*coef.tvgarch*)*, [5](#page-4-0) logLik.tvgarchTest *(*coef.tvgarchTest*)*, [8](#page-7-0) mtvgarch, *[2](#page-1-0)*, *[5](#page-4-0)*, *[11](#page-10-0)*, [12,](#page-11-0) *[16](#page-15-0)* mtvgarchSim, *[2](#page-1-0)*, *[5](#page-4-0)*, [14](#page-13-0) nlminb, *[13,](#page-12-0) [14](#page-13-0)*, *[17,](#page-16-0) [18](#page-17-0)* nobs.mtvgarch *(*coef.mtvgarch*)*, [3](#page-2-0) nobs.tvgarch *(*coef.tvgarch*)*, [5](#page-4-0) nobs.tvgarchTest *(*coef.tvgarchTest*)*, [8](#page-7-0) plot.mtvgarch *(*coef.mtvgarch*)*, [3](#page-2-0)

plot.tvgarch *(*coef.tvgarch*)*, [5](#page-4-0)

#### $I<sub>N</sub>DEX$  23

```
plot.tvgarchTest
(coef.tvgarchTest
)
,
8
predict.mtvgarch
(coef.mtvgarch
)
,
3
predict.tvgarch
(coef.tvgarch
)
,
5
predict.tvgarchTest
(coef.tvgarchTest
)
,
         8
print.mtvgarch
(coef.mtvgarch
)
,
3
print.tvgarch
(coef.tvgarch
)
,
5
print.tvgarchTest
(coef.tvgarchTest
)
,
8
quantile
,
4
,
6
,
9
quantile.mtvgarch
(coef.mtvgarch
)
,
3
quantile.tvgarch
(coef.tvgarch
)
,
5
quantile.tvgarchTest (coef.tvgarchTest
)
,
8
residuals.mtvgarch
, 11
residuals.mtvgarch
(coef.mtvgarch
)
,
3
residuals.tvgarch
, 12
residuals.tvgarch
(coef.tvgarch
)
,
5
residuals.tvgarchTest (coef.tvgarchTest
)
,
8
rnorm
, 15
, 19
summary.mtvgarch
(coef.mtvgarch
)
,
3
summary.tvgarch
(coef.tvgarch
)
,
5
summary.tvgarchTest
(coef.tvgarchTest
)
,
         8
toLatex.mtvgarch
(coef.mtvgarch
)
,
3
toLatex.tvgarch
(coef.tvgarch
)
,
5
toLatex.tvgarchTest
(coef.tvgarchTest
)
,
         8
tv
(garchObj
)
, 11
tvgarch
,
2
,
5
,
7
,
9
, 12
, 14
, 16
, 16
, 19
, 21
tvgarch-package
,
2
tvgarchSim
,
2
,
7
,
9
, 18
, 18
, 21
tvgarchTest
,
2
,
7
,
9
, 20
tvObj
(garchObj
)
, 11
vcov.mtvgarch
(coef.mtvgarch
)
,
3
vcov.tvgarch
(coef.tvgarch
)
,
5
vcov.tvgarchTest
(coef.tvgarchTest
)
,
8
```
zoo , *[4](#page-3-0) – [7](#page-6-0)* , *[9](#page-8-0)* , *[11](#page-10-0) [–13](#page-12-0)* , *[15](#page-14-0) , [16](#page-15-0)* , *[19](#page-18-0) , [20](#page-19-0)*